## Handy Slider

Handy Slider allows you to insert interactive sliders that you can change on the fly in the page view mode.

• How to use Handy Slider

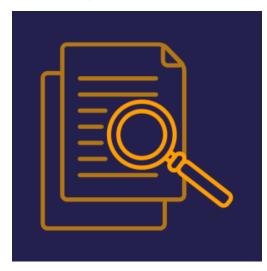

Read this to know how to use, edit, and manage Handy Slider. Elena Ovdienko